Error Opening Socket To Server Connection Refused. Errorcode=-4499 Sqlstate=08001 >>>CLICK HERE<<<

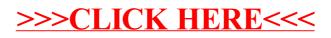